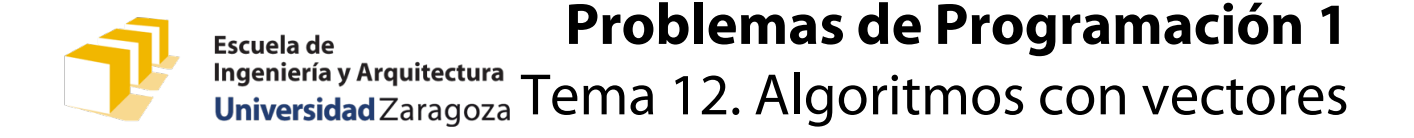

## Recorridos de vectores de registros

Se va a trabajar con datos de tipo Permiso, definido en el módulo permiso correspondiente a la [clase de problemas de](https://miguel-latre.github.io/transparencias/pbs-tema-11-registros.pdf)  [la semana pasada.](https://miguel-latre.github.io/transparencias/pbs-tema-11-registros.pdf) Como referencia, se reproducen a continuación las declaraciones de su fichero de interfaz (las declaraciones completas junto con sus especificaciones pueden consultarse en el enunciado de la semana pasada, y su implementación está publicada en [el repositorio GitHub de la asignatura\)](https://github.com/prog1-eina/problemas-t11-registros/blob/master/permisos-conducir/permiso.cpp):

```
const unsigned MAX NUM MOVIMIENTOS = 200;
const unsigned MESES_NOVEL = 12;
struct Permiso {
     string nombreCompleto;
     unsigned antiguedadMeses;
    int movimientos[MAX_NUM_MOVIMIENTOS];
     unsigned numMovimientos;
};
void inicializarComoNuevo(Permiso& p, const string nombre);
bool esNovel(const Permiso& p);
int puntos(const Permiso& p);
void registrarSancion(Permiso& p, const unsigned sancion);
void registrarBonificacion(Permiso& p, const unsigned bonificacion);
```
Completa el código de las siguientes funciones que trabajan con vectores de registros del tipo Permiso:

*/\* \* Pre: «v» tiene al menos «n» componentes. \* Post: Devuelve el número de permisos de conducir de las primeras «n» \* componentes del vector «v» con una cantidad de puntos negativa o igual a 0. \*/* **unsigned** contarSinPuntos(**const** Permiso v[], **const unsigned** n);

*/\* \* Pre: «v» tiene al menos «n» componentes y «n» > 0. \* Post: Devuelve el permiso de conducir de entre las primeras «n» componentes del \* vector «v» que tiene el menor saldo de puntos. \*/* Permiso peorConductor(**const** Permiso v[], **const unsigned n**);

*/\* \* Pre: «v» tiene al menos «n» componentes. \* Post: Devuelve el índice de una componente de entre las primeras «n» componentes del vector \* «v» que contiene un permiso con «puntosBuscados» puntos, o un valor negativo si no \* existe ninguno en el vector. \*/* **int** buscarPorPuntos(**const** Permiso v[], **const unsigned** n, **const int** puntosBuscados);

*/\**

*\* Pre: «v» tiene al menos «n» componentes.*

*\* Post: Recorre las primeras «n» componentes del vector «v», aumentando la antigüedad de todos \* los permisos en un mes. \*/*

**void** actualizarMes(Permiso v[], **const unsigned** n);

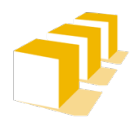

## **Problemas de Programación 1** Escuela de Ingeniería y Arquitectura<br>Universidad Zaragoza Tema 12. Algoritmos con vectores

## */\* \* Pre: «v» tiene al menos «n» componentes. \* Post: Recorre las primeras «n» componentes del vector «v» y, cuando encuentra permisos en \* ellas correspondientes a conductores que han dejado de ser noveles (conductores con \* exactamente 12 meses de antigüedad), les bonifica con 4 puntos. Devuelve el número de \* permisos de conductores a los que se bonifica por dejar de ser noveles. \*/* **unsigned** bonificarPorDejarDeSerNovel(Permiso v[], **const unsigned** n);

*/\* \* Pre: Los vectores «v» y «resultado» tienen al menos «nV» componentes cada uno. \* Post: El vector «resultado» contiene, en sus primeras «nR» componentes, únicamente aquellos \* permisos de las primeras «nV» componentes del vector «v» que tienen un saldo de puntos \* estrictamente positivo. \*/* **void** purgar(**const** Permiso v[], **const unsigned** nV, Permiso resultado[], **unsigned&** nR);

*/\**

*\*/*

*/\**

*\* Pre: «v» tiene al menos «n» componentes.*

- *\* Post: Devuelve «true» si y solo si las primeras «n» componentes del vector «v»*
	- *\* están ordenadas de forma que los permisos de sus componentes tienen*
- *\* valores de puntos no decrecientes.*

**bool** estaOrdenadoPorPuntos(**const** Permiso v[], **const unsigned** n);

*/\* \* Pre: «v» tiene al menos «n» componentes. \* Post: Devuelve «true» si y solo si las primeras «n» componentes del vector «v» \* están distribuidas de forma tal que todos los permisos correspondientes a \* conductores noveles aparecen primero (en las componentes de índices más \* bajos) y todos los correspondientes a conductores experimentados, después \* (en las componentes de índices más altos). \*/* **bool** estaDistribuidoPorNovel(**const** Permiso v[], **const unsigned** n);

*\* Pre: «v» tiene al menos «n» componentes.*

- *\* Post: Las primeras «n» componentes del vector «v» son una permutación de los*
- *\* permisos que había inicialmente en esas mismas primeras «n» componentes del*
- *\* vector «v» y están clasificadas de forma que todos los permisos*
- *\* correspondientes a conductores noveles aparecen primero (en las*
- *\* componentes de índices más bajos) y todos los correspondientes a*
- *\* conductores experimentados, después (en las componentes de índices más altos). \*/*

**void** clasificarPorNovel(Permiso v[], **const unsigned** n);

*/\* \* Pre: «v» tiene al menos «n» componentes. \* Post: Las primeras «n» componentes del vector «v» son una permutación de los \* permisos que había inicialmente en esas mismas primeras «n» componentes del \* vector «v» y están ordenadas de forma que tienen valores de puntos no decrecientes. \*/* **void** ordenarPorPuntos(Permiso v[], **const unsigned** n);